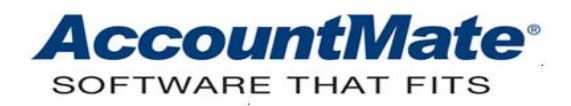

## **Article # 1267**

## **Technical Note: How GL Account Segments Redefinition Affects AccountMate Records**

**Difficulty Level:** Beginner Level AccountMate User

**Version(s) Affected:** AccountMate 7 for SQL and Express AccountMate 7 for LAN AccountMate 6.5 for SQL and MSDE AccountMate 6.5 for LAN

**Module(s) Affected:** General Ledger

**Posting Date:** 02/04/2009

## **DESCRIPTION**

As your business grows, your company's reporting structure may also evolve. If you need to consolidate companies, one company's GL Account ID segments may need to match the segments of its affiliated companies. When these instances arise, AccountMate's Redefine GL Account Segment function comes in handy for you to easily update your chart of accounts.

A change in the chart of accounts is critical for a company's financial reports; thus, it is vital for users to understand the effects on AccountMate records before making a change. This Technical Note discusses how a particular change in a GL Account ID segment affects AccountMate records. It also explains the limitation(s) for each type of GL Account ID segment change.

## **SOLUTION**

The following matrix shows each type of GL Account ID segment change, its effect on AccountMate records, and its limitations:

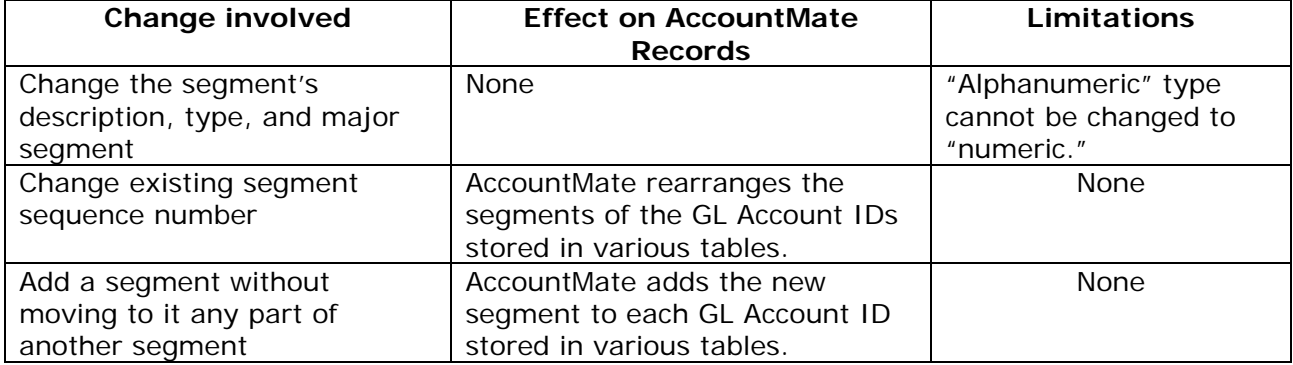

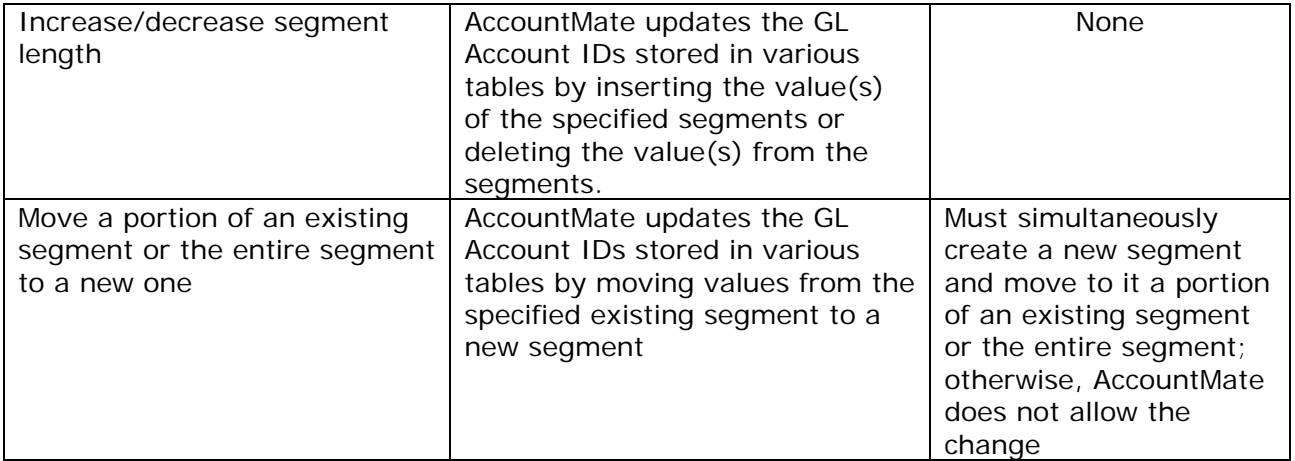

For information on how to use the Redefine GL Account Segment function, refer to the Online Help or General Ledger Electronic Manual.

Understanding how GL Account ID segments redefinition affect AccountMate records helps compel users to exercise caution in making changes to the chart of accounts. This helps ensure accurate and reliable financial reports.

This information is provided "AS IS" without warranty of any kind. AccountMate Software Corporation disclaims all warranties, either express or implied. In no event shall AccountMate Software Corporation be liable for any damages whatsoever including direct, indirect, incidental, consequential, loss of business profits, or special damages, even if AccountMate Software Corporation has been advised of the possibility of such damages.

> Copyright © 1995-2008 AccountMate Software Corporation. All rights reserved. [Site Map](http://www.accountmate.com/others/sitemap) • [Legal Notices and Terms of Use](http://www.accountmate.com/others/disclaimer) • [Privacy Statement](http://www.accountmate.com/others/privacy) • [Website Feedback](http://www.accountmate.com/others/feedback)